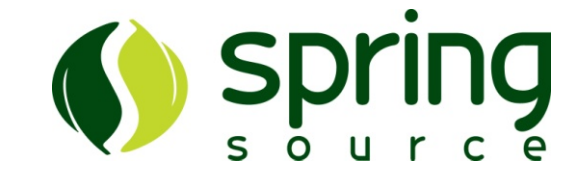

#### Introduction to JMS & Apache ActiveMQ

The web meeting will begin shortly

Dial-in Information:Participant Code: 90448865 US Toll free: (1) 877 375 2160 US Toll: (1) 973 935 2036 United Kingdom: 08082348621 Germany: 08001821592 Netherlands: 08000226187Russian Federation: 81080025511012Sweden: 020797609Hong Kong: 800901136

# Introduction to JMS & Apache ActiveMQ

Aaron MulderChariot Solutions

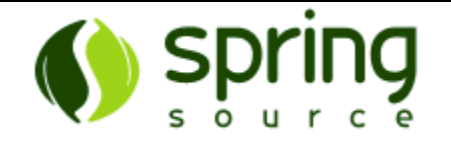

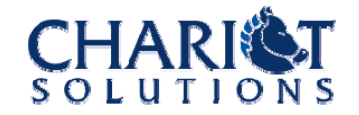

#### Agenda

- Introduction to Messaging
- z JMS Basics & Sample Code
- Advanced JMS Concepts
- Introduction to ActiveMQ
- ActiveMQ Features & Configuration
- ActiveMQ in Production
- Friends of ActiveMQ

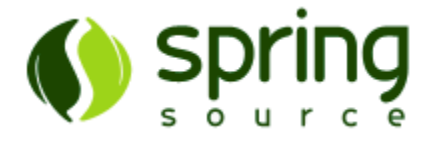

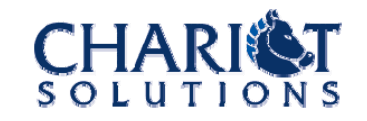

## Messaging

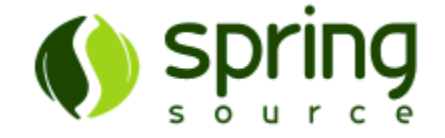

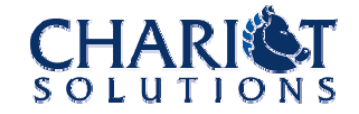

#### Why Messaging?

- Asynchronous operation
	- − A client can schedule work to be done and return immediately
	- − A client can be notified in an event-driven fashion when something has happened
- Loose Coupling
	- Systems connected via messaging need not be aware of each other, or use the same technologies
	- Key messages can easily be routed to many systems

Message broker is buffer in case of downtime

#### Systems Using Messaging

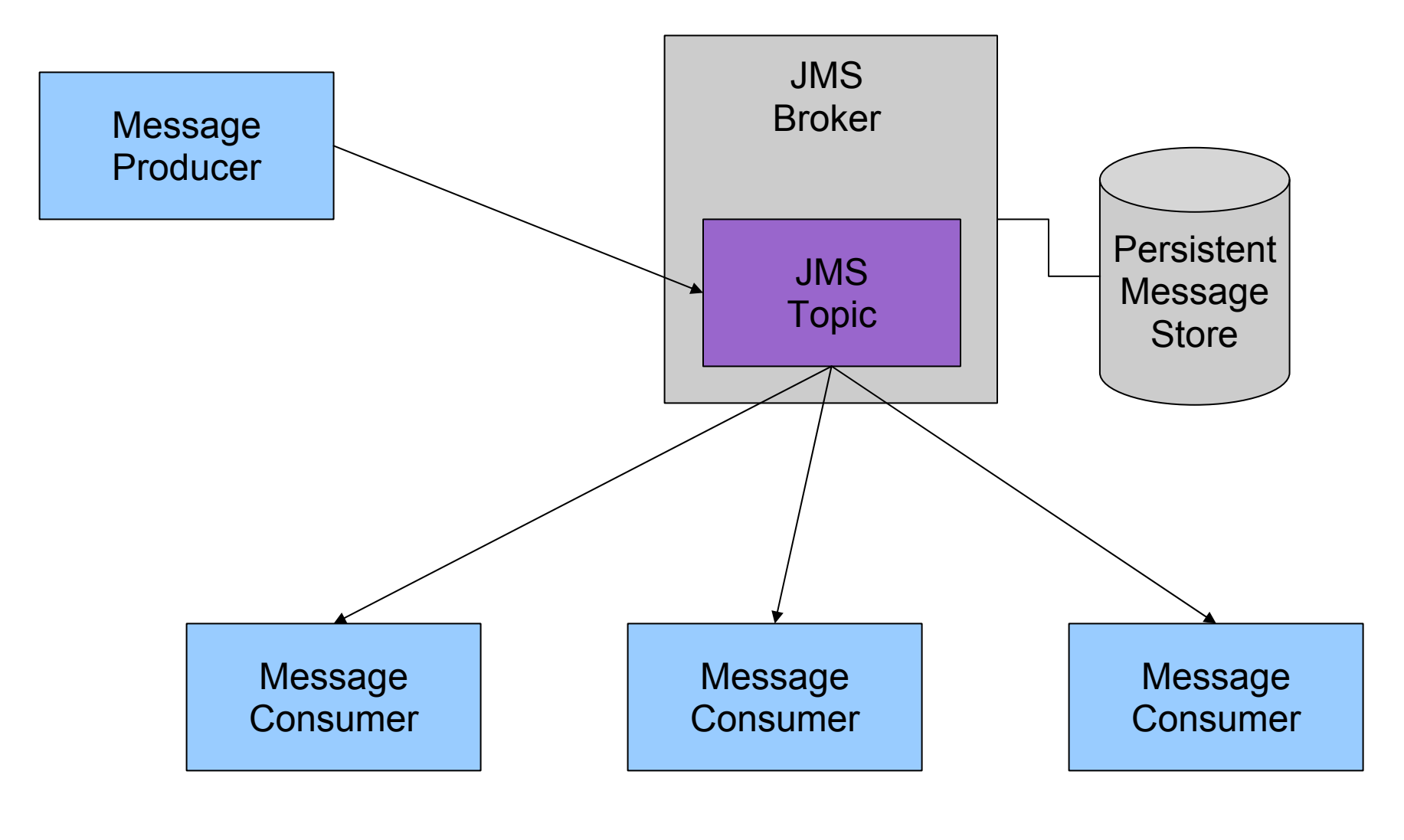

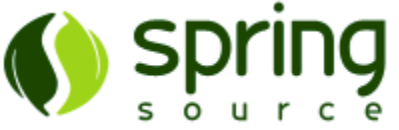

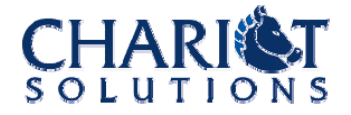

#### Why Messaging, con't

- Fire and Forget
	- Message Broker can guarantee messages are recorded and delivered even vs. crashes
- Parallelize Work
	- Messages in a single stream can be handled in parallel by many client threads or systems
- Throttle Work
	- A large amount of work can be split across a small number of threads or systems to throttle effort (e.g. due to licensing restrictions)

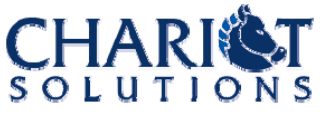

#### Why Not Messaging?

- Many commercial messaging products or app server messaging features have steep license costs
- Many developers are not comfortable writing messaging code
- There is no single prescription for a messaging architecture
	- $\overline{-}$  The messaging configuration depends heavily on the  $\overline{-}$ specific business needs and requirements

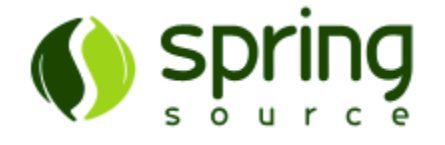

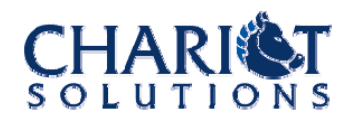

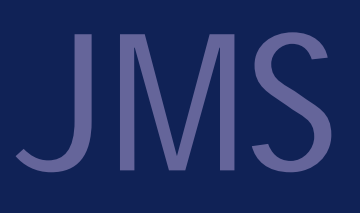

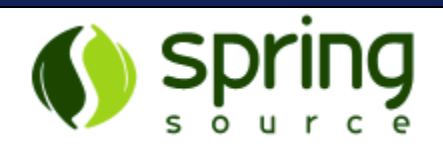

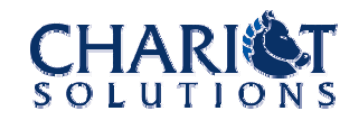

#### About JMS

- The Java API for messaging
- Included in Java EE, available standalone
- Key concepts include the message broker, message producers, message consumers, JMS topics vs. queues, and various message formats and processing options
- $\bullet$  Includes a plain Java API (a little complex); simplified in Java EE, Spring, etc.

 Those platforms simplify the process of establishing a connection to the message broker

#### JMS Destinations

- $\bullet\,$  Each message is sent to a particular named "destination" (a topic or queue)
- Each message to a queue is processed by exactly one consumer
	- Typically, one of many connected consumers
- Each message to a topic is processed by all the consumers connected to that topic
	- May even be saved for consumers that happen to be disconnected at the moment

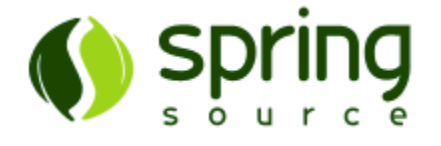

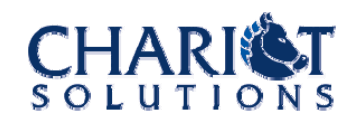

#### JMS Flow

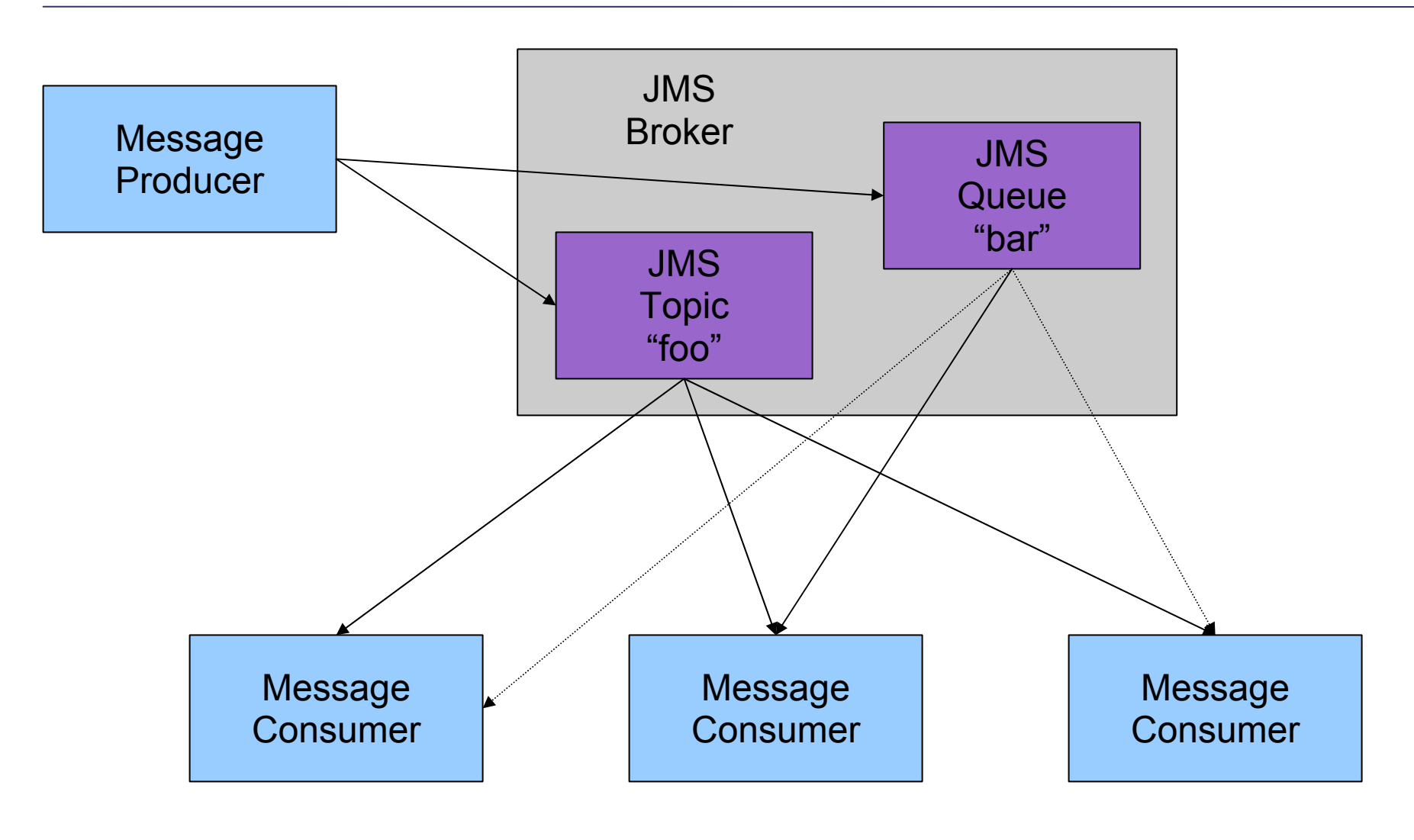

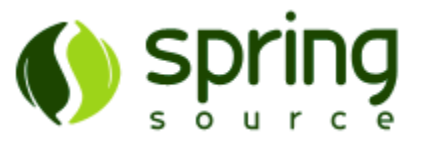

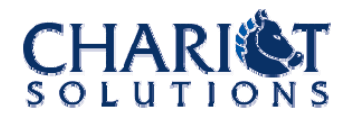

#### JMS Messages

- Composed of headers and a body
- The headers are name/value pairs, and a consumer may filter on header values
	- Or could just use separate topics/queues instead
	- Some standard headers, also app-defined properties
- The body is different for different types of messages, but most common is the text message with e.g. text, SOAP, XML, YaML, etc.

 Also MapMessage, StreamMessage, BytesMessage, **ObjectMessage** 

#### Message Delivery

- Every message must be acknowledged or it will be redelivered
	- Consumer may be configured to acknowledge automatically or manually (normally auto)
	- Consumer may also use transactions, which autoacknowledge on commit
- One standard header is JMSReplyTo, so you can name a destination that a reply message should be sent to

 $-$  But up to consumer to send that reply

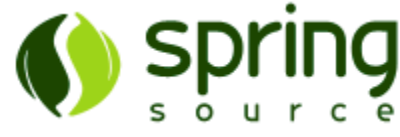

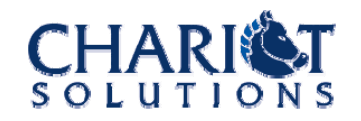

#### Synchronous vs. Asynchronous

- Producers are effectively synchronous the send method returns when the broker accepts the message for delivery
- Consumers may be synchronous or asynchronous:

listener

- Sync: poll the broker for a new message, maybe with a timeout. Control returns when message available.
- Async: consumer provides a listener, and the listener is invoked when a new message is available
	- But normally only one invocation at a time for a given

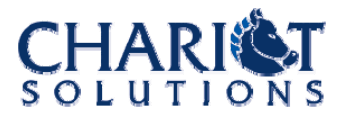

#### JMS Producer Example

```
// Create the reusable JMS objects
String url = "tcp://localhost:61616"
ConnectionFactory factory = new ActiveMQConnectionFactory(url);
Connection connection = factory.createConnection();
Session session = connection.createSession(false,
                                    Session.AUTO ACKNOWLEDGE);
Topic topic = session.createTopic("TestTopic");
MessageProducer producer = session.createProducer(topic);
// Create and send the message
TextMessage msg = session.createTextMessage();
msg.setText("Hello JMS World");
producer.send(msg);
```
// clean up (not shown here)

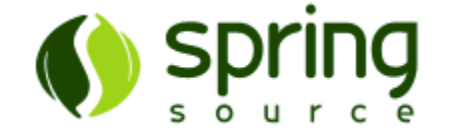

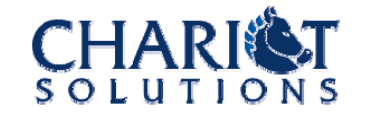

#### JMS Async Consumer Example

```
// Create the reusable JMS objects
String url = "tcp://localhost:61616"
ConnectionFactory factory = new ActiveMQConnectionFactory(url);
Connection connection = factory.createConnection();
Session session = connection.createSession(false,
                                    Session.AUTO ACKNOWLEDGE);
Topic topic = session.createTopic("TestTopic");
MessageConsumer consumer = session.createConsumer(topic);
// Listen for arriving messages
MessageListener listener = new MessageListener() {
    public void onMessage(Message msg) { /* do something */ }
};
consumer.setMessageListener(listener);
connection.start();
```
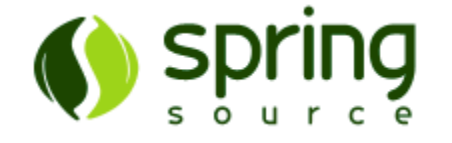

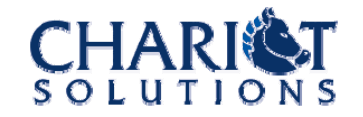

#### Spring/Java EE Async Consumer

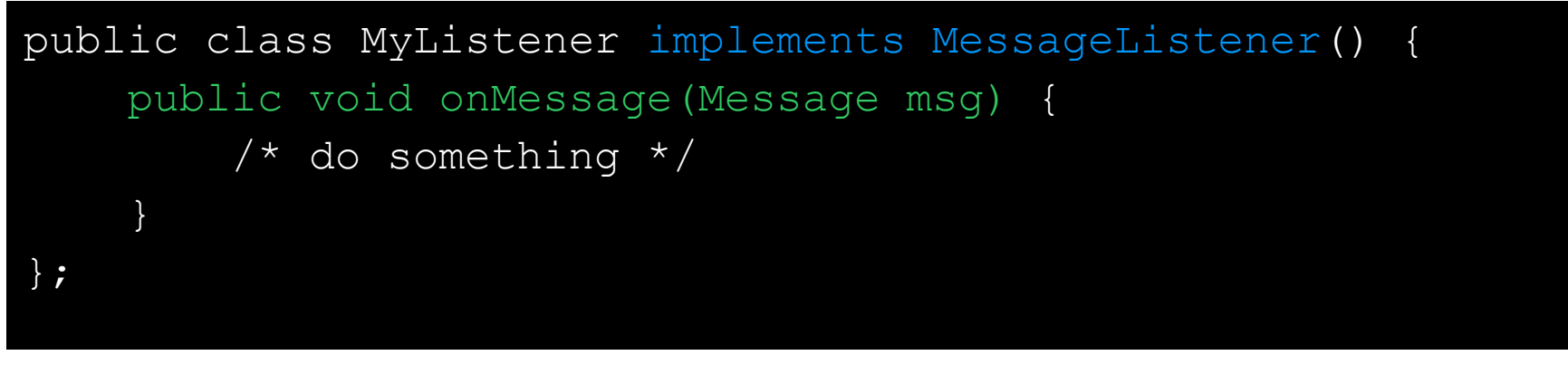

- $\Box$  That's it!
- The configuration with regard to a specific broker, destination, etc. is handled in the Spring or Java EE configuration (not that it's necessarily pretty)
- The container manages threading, connections and sessions, etc.

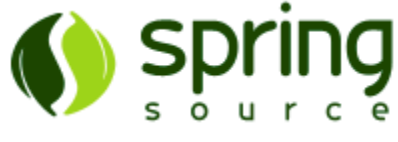

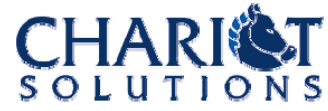

#### **Transactions**

- $\bullet\,$  May be local or XA (e.g. spanning JMS & a DB)
- May be used by both producers and consumers
- $\bullet$  A transaction only encompasses the exchange between the producer and broker or consumer and broker; it's not end-to-end
- If producer rolls back, message isn't sent
- If consumer rolls back, message is redelivered
- For end-to-end "business transactions" maybe use JMSReplyTo or BPEL or something?

#### Transaction Diagram

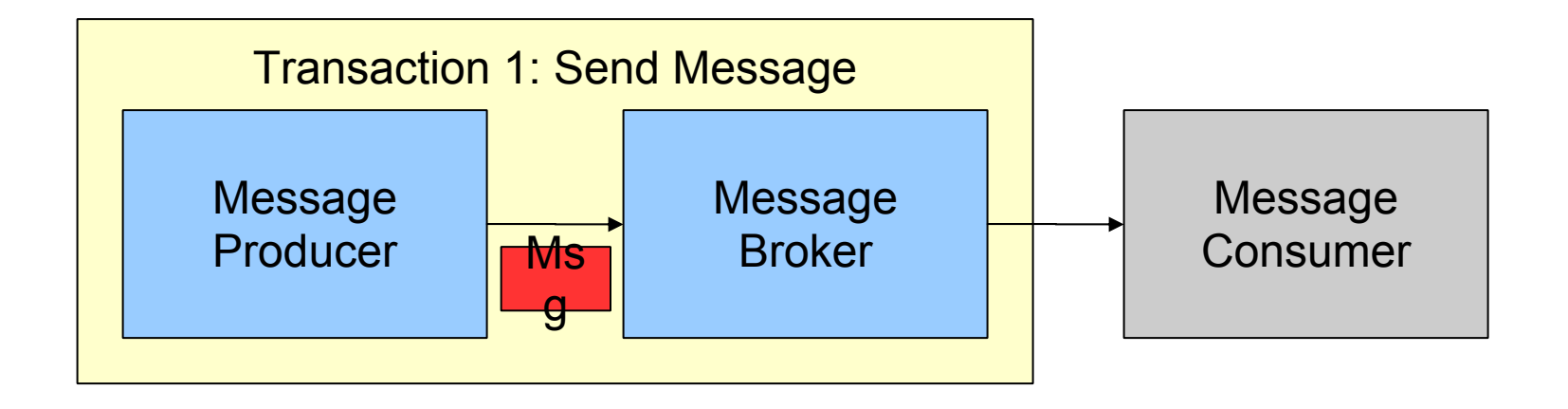

In between: Broker has message, not yet delivered

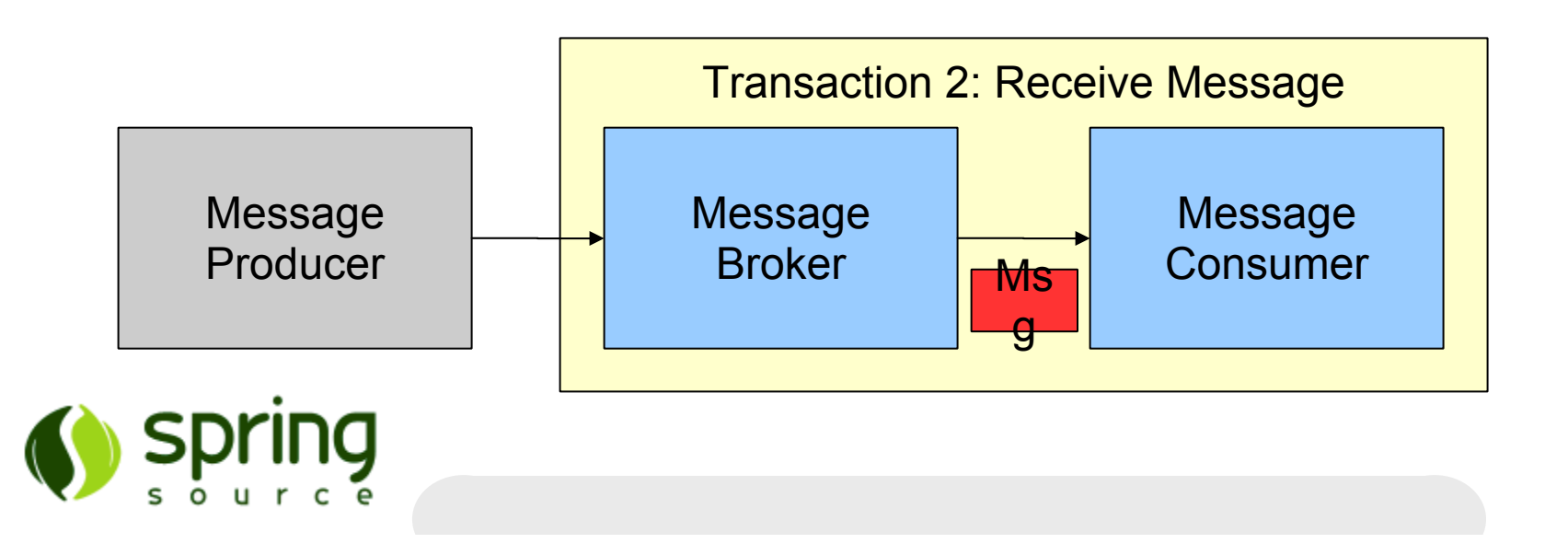

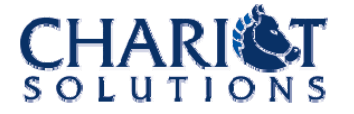

#### Still More Options

- Messages may be persistent (saved to e.g. disk in case of broker crash)
	- $\overline{-}$  If not, messages would be lost if the broker crashes or is restarted
- Topic subscribers may be durable (if they disconnect and reconnect, they'll get the messages sent while they were offline)
	- $\overline{-}$  If not, a consumer on a topic will miss any messages  $\overline{-}$ sent while the consumer was disconnected

– But also no risk of receiving really old messages

#### JMS Summary

- Many concepts and options, covering many typical messaging scenarios
- Already seeing some critical options for a messaging architecture
	- Message type & custom properties
	- $-$  Topics or queues?
	- − Durable? Persistent?
	- Acknowledge modes or transactions?

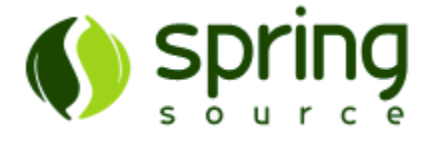

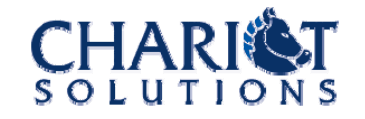

### ActiveMQ Features

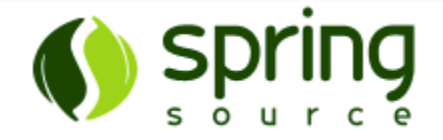

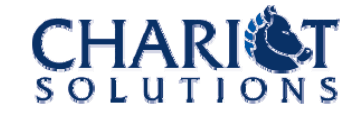

#### About ActiveMQ

• An open-source message broker (compare to JBossMQ, or many commercial products)

– See http://activemq.apache.org/

- Generally stable and high-performance
- Can be run standalone, or inside another process, app server, or Java EE application
- Supports everything JMS requires, plus various extensions
- Integrates well into other products

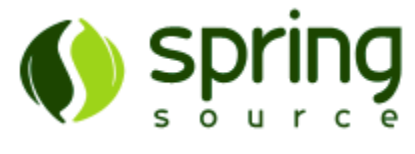

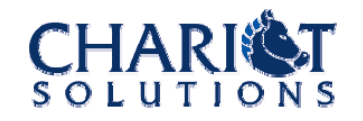

#### ActiveMQ Messaging Extensions

- Virtual Destinations (load-balancing and failover for topics)
- Retroactive Subscriptions (subscriber can receive some number of previous messages on connect)
- z Exclusive Consumers & Message Groups (loadbalancing and failover while preserving message ordering)
- Mirrored queues (monitor queue messages)

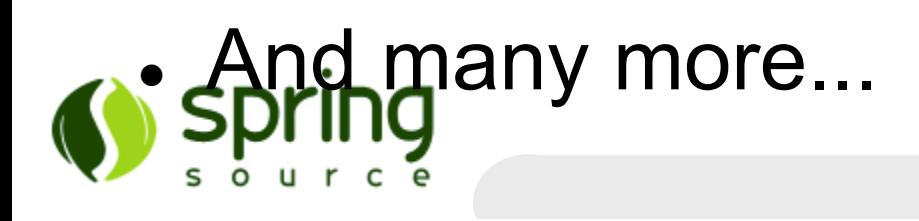

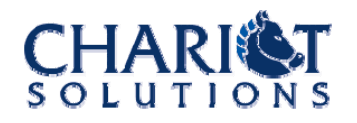

#### ActiveMQ Client Connectivity

- Dictated by the wire protocol a client uses to talk to the broker
- $\bullet\,$  Generally there are two protocol options  $-$ OpenWire (binary) and Stomp (text)
	- OpenWire is the default and has the most history and best support (including SSL) – for Java, .NET, etc.
	- Stomp is easiest to develop for and therefore has the most cross-language support (Perl, Python, Ruby, ...)
- Also a variety of other special-purpose protocols (Jabber, adapters for REST/AJAX, etc.)

#### ActiveMQ Persistence Options

- Different strategies available for storing persistent messages
	- to local files, database, etc.
	- $-$  or both  $-$  stored to local files and then periodically  $\overline{ }$ batch undelivered messages to the DB...
- **Default implementation changed between** ActiveMQ 4.x and 5.x
- May still customize the persistence engine based on specific performance requirements

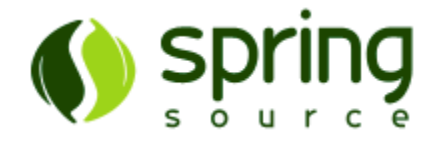

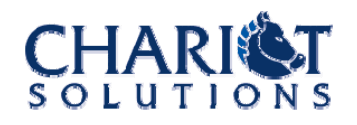

#### ActiveMQ Security and Management

- OpenWire protocol can use SSL for encryption
- Broker can use authentication (e.g. username/password required to connect)
	- Uses JAAS to identify the back-end user data store (properties files, DB, LDAP, etc.)
- JMX management enabled by default
	- Use a tool like JConsole to monitor queues, etc.
- Web Console available as well

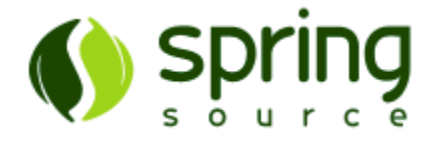

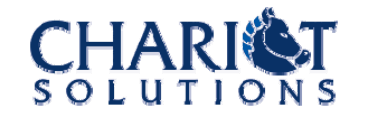

#### ActiveMQ Testing

- ActiveMQ can easily run in an embedded, nonpersistent, in-VM only mode for unit tests
- Also easily to run ActiveMQ via beans in a Spring context, if you're testing with Spring
- ActiveMQ includes a simple JNDI provider if you want to test Java EE code that relies on JNDI lookups to access JMS resources
- Can use tools like JMeter to load test the broker

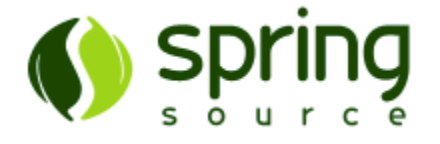

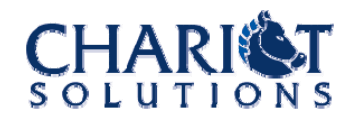

### Hands-on with ActiveMQ

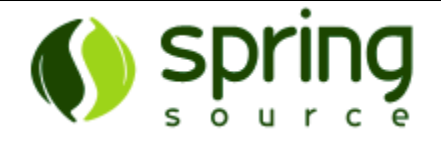

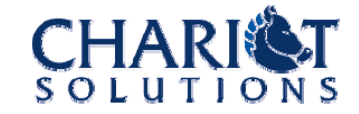

#### Versions & Packaging

- ActiveMQ 4.1.2 is the latest "stable" release
- v5.0.0 is available but clearly a "pre-SP1" product
- v5.1.0 in the process of being released right now, and will be the go-to release
- 5.x includes the Web Console (which is a bit DIY under 4.x)
- $\bullet\,$  Both versions also available through Maven 2  $\,$ (e.g. for embedded usage)

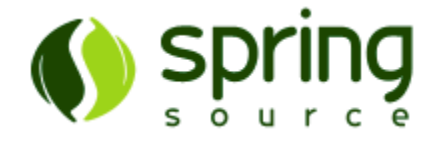

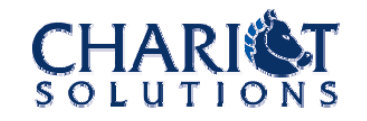

#### Configuration

- The standalone ActiveMQ broker is driven off an XML configuration file
	- $-$  Can also easily configure an embedded ActiveMQ  $\,$ broker to read that configuration file (e.g. in Spring)
- Also includes a Java EE ResourceAdapter to plug into any application server
	- Can also use the standard XML config file, or just individual config properties on the RA
- Or can create and configure a broker entirely programmatically

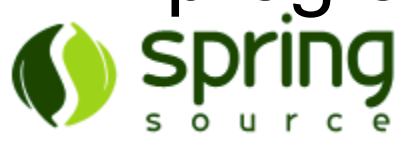

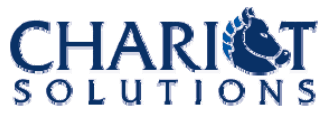

#### ActiveMQ Configuration Example

```
<beans ...>
  <broker xmlns="http://activemq.org/config/1.0" 
brokerName="MyBroker" dataDirectory="${activemq.base}/data">
    <transportConnectors
>
       <transportConnector name="openwire" 
                           uri="tcp://localhost:60010" />
       <transportConnector name="stomp"
                           uri="stomp://localhost:60020"/>
    </transportConnectors>
    <networkConnectors><networkConnector name="Broker1ToBroker2"
                        uri="static://(tcp://localhost:60011)"
                        failover="true" />
    </networkConnectors>
  </broker>
```
</beans>

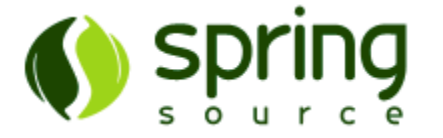

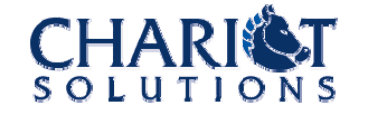

#### Broker vs. Client Configuration

- The broker configuration need not list specific destinations (they're created on demand)
- $\bullet\,$  Individual messages or destinations can be configured by the clients code (e.g. topic or queue, persistent/durable or not, retroactive subscriber, etc.)
- Higher-level settings made in the broker config (memory and persistence settings, subscription recovery policy, virtual/mirrored destinations and names, etc.)

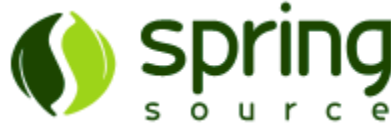

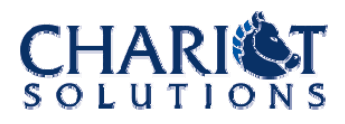

### ActiveMQ in Production

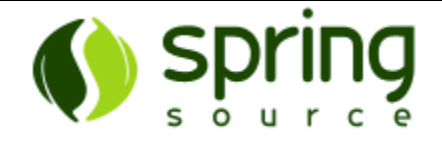

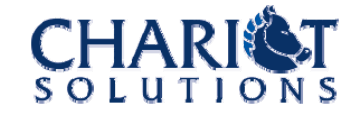

### Clustering

- Two clustering strategies:
	- Master/Slave(s) best reliability, no improved scalability
	- Network of Brokers best scalability, better availability, somewhat improved reliability
- Network of Brokers is best if you can live with the side effects
	- Messages may be delivered twice or substantially delayed (also out of order) in a failure scenario
	- Messages may be lost if a broker dies for good

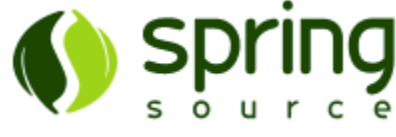

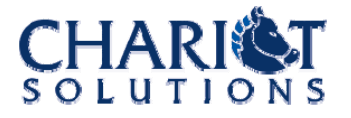

#### Monitoring

- $\bullet$  ActiveMQ can hook into a JVM or (with a little work) application server JMX provider
- Standard JMX tools can inspect the broker state, queue state, etc.
- The Web Console is handy, but not as useful to integrate into a larger monitoring environment
- Can use a JMX-to-SNMP bridge if needed

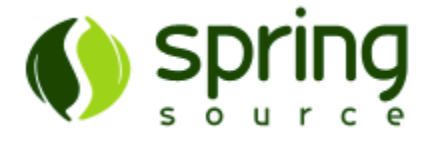

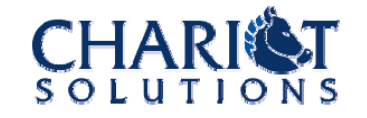

#### **Security**

- Most often, a "system" will authenticate to ActiveMQ, rather than a "user"
	- $-$  Easy to set up properties files with security accounts  $\overline{\phantom{a}}$ for a handful of systems
- But if user-level authentication is desirable, can use a slightly more complex JAAS configuration to refer to an existing user data store
	- − Just make sure the client environment can access the user's username and password to use when connecting to ActiveMQ

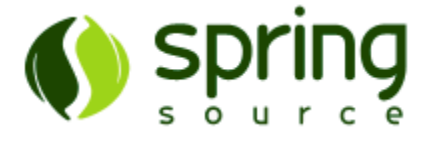

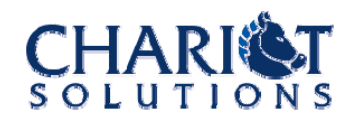

#### Performance Considerations

- Real-world performance depends on:
	- topics vs. queues
	- number of producers vs. consumers
	- message size (smaller faster)
	- clustering strategy (master/slave slower)
	- persistence
	- message selectors
	- durable subscriptions
	- security options
	- − transactions
	- VM (e.g. Sun vs. IBM vs. JRockit)
	- $-$  consumer speed and connectivity
- − hardware

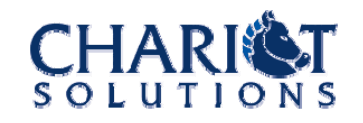

#### Performance Tuning

- Best advice is to benchmark using the configuration and messaging patterns that will be used in production
	- Using JMeter, custom test scripts, etc.
	- $-$  Include representative messages, processing overhead, selectors, etc.
- Use durability/persistence only when needed
- Don't use unnecessarily large messages
- Use separate destinations vs. complex selectors where possible

#### Client Performance Tuning

- Slow consumers cause a slower broker
	- Consider Message Groups, Virtual Destinations, etc. to parallelize consumers
- Try batching many send operations in one transaction
- Make sure to pool or reuse the right JMS objects (Connection, Session, MessageProducer, MessageConsumer, maybe the JMSMessage) to avoid connection overhead

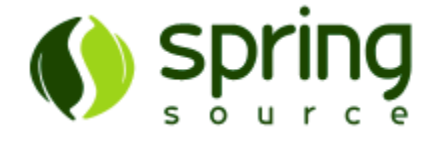

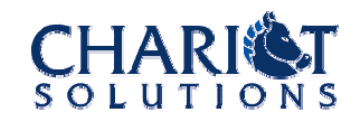

### Friends of ActiveMQ

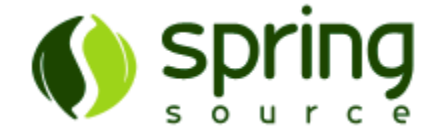

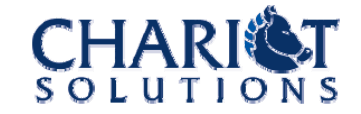

#### Friends of ActiveMQ

- ActiveMQ integrates into numerous environments (app server and so on)
- Apache Camel implements the standard Enterprise Integration Patterns, using ActiveMQ as the transport
- Apache ServiceMix is an ESB that uses ActiveMQ as the transport
- Apache Axis and Apache CXF are SOAP stacks that can uses ActiveMQ as the transport

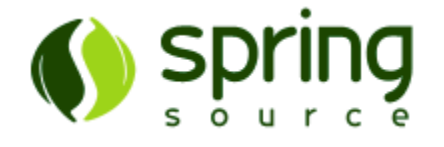

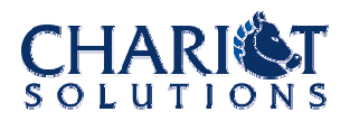

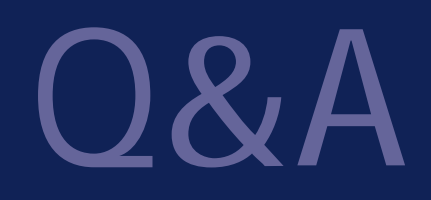

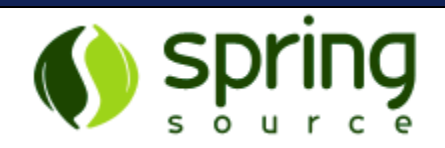

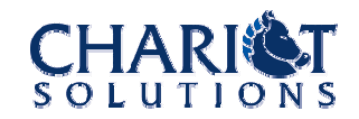

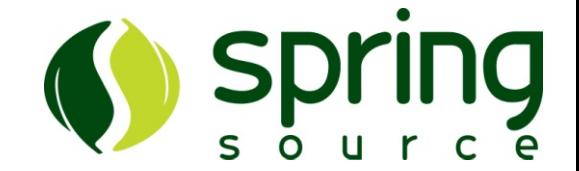

Find out more at:http://springsource.com http://chariotsolutions.com/ http://www.apache.org/ Join the discussion at:http://activemq.apache.org/

Commercial Support: sales@springsource.com